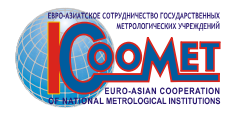

# **MINUTES**

## **of the Training Workshop "CООМЕТ and the Internet: Towards Web-Based Information and Communication Networks" for on-line editors of COOMET Technical Committees of new COOMET web-portal**

*14–16 December 2010 Braunschweig,* 

*Germany* 

# **Participants**

 $\blacksquare$ 

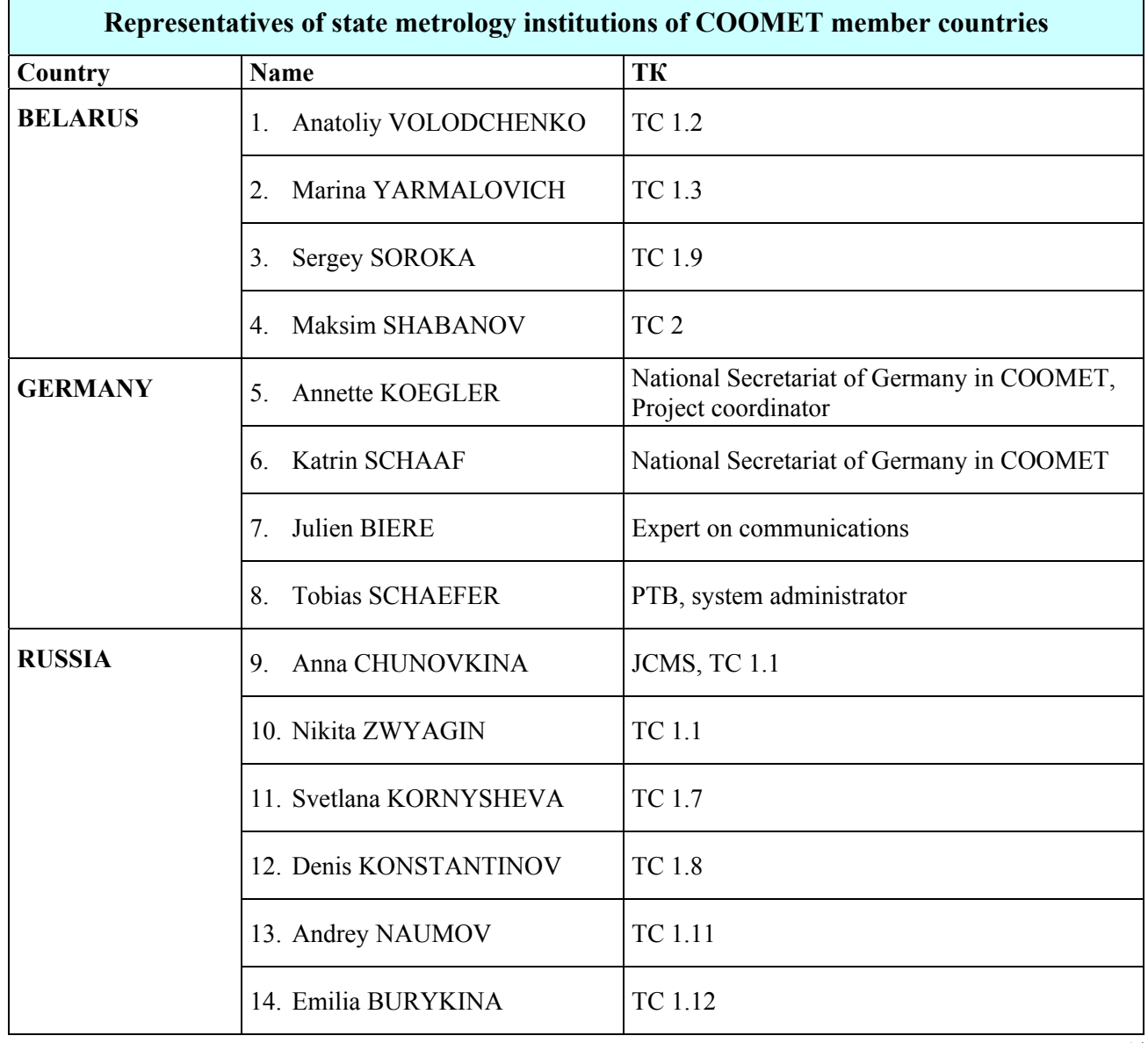

h

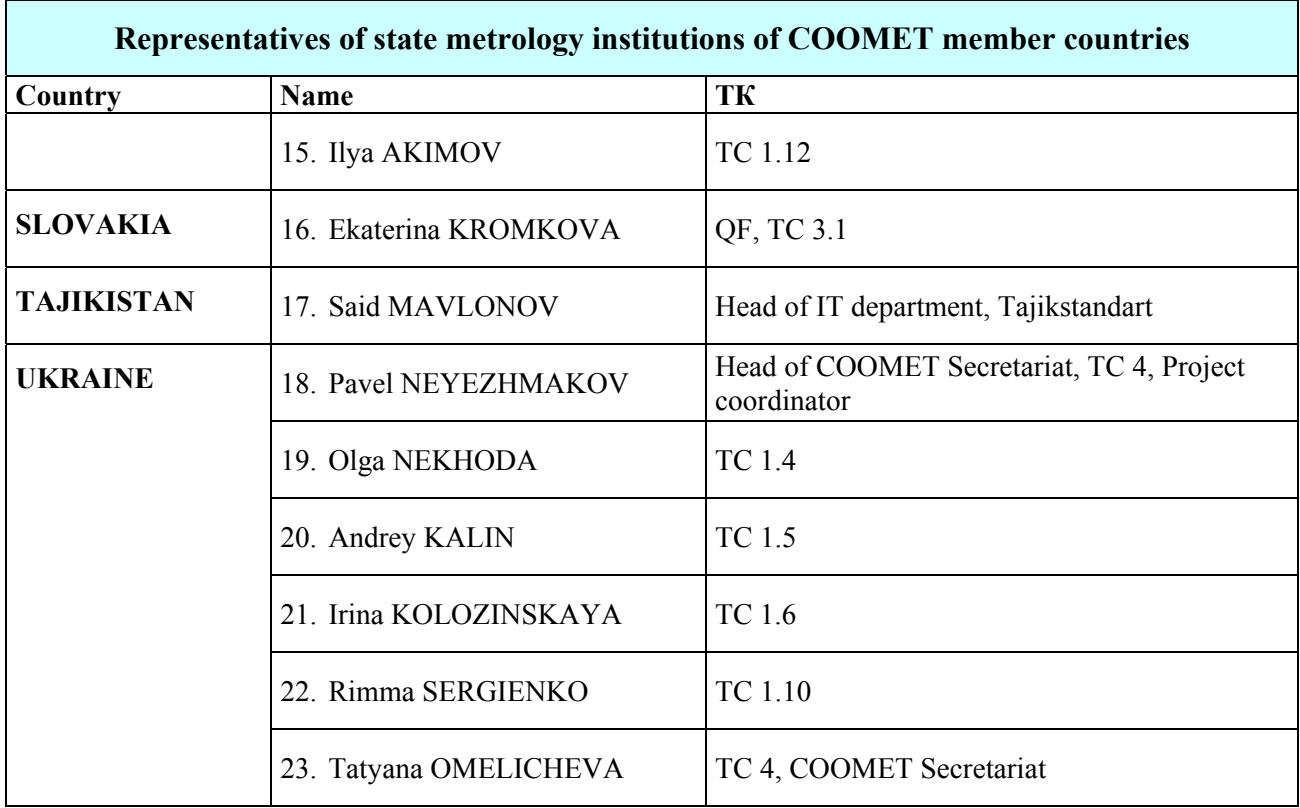

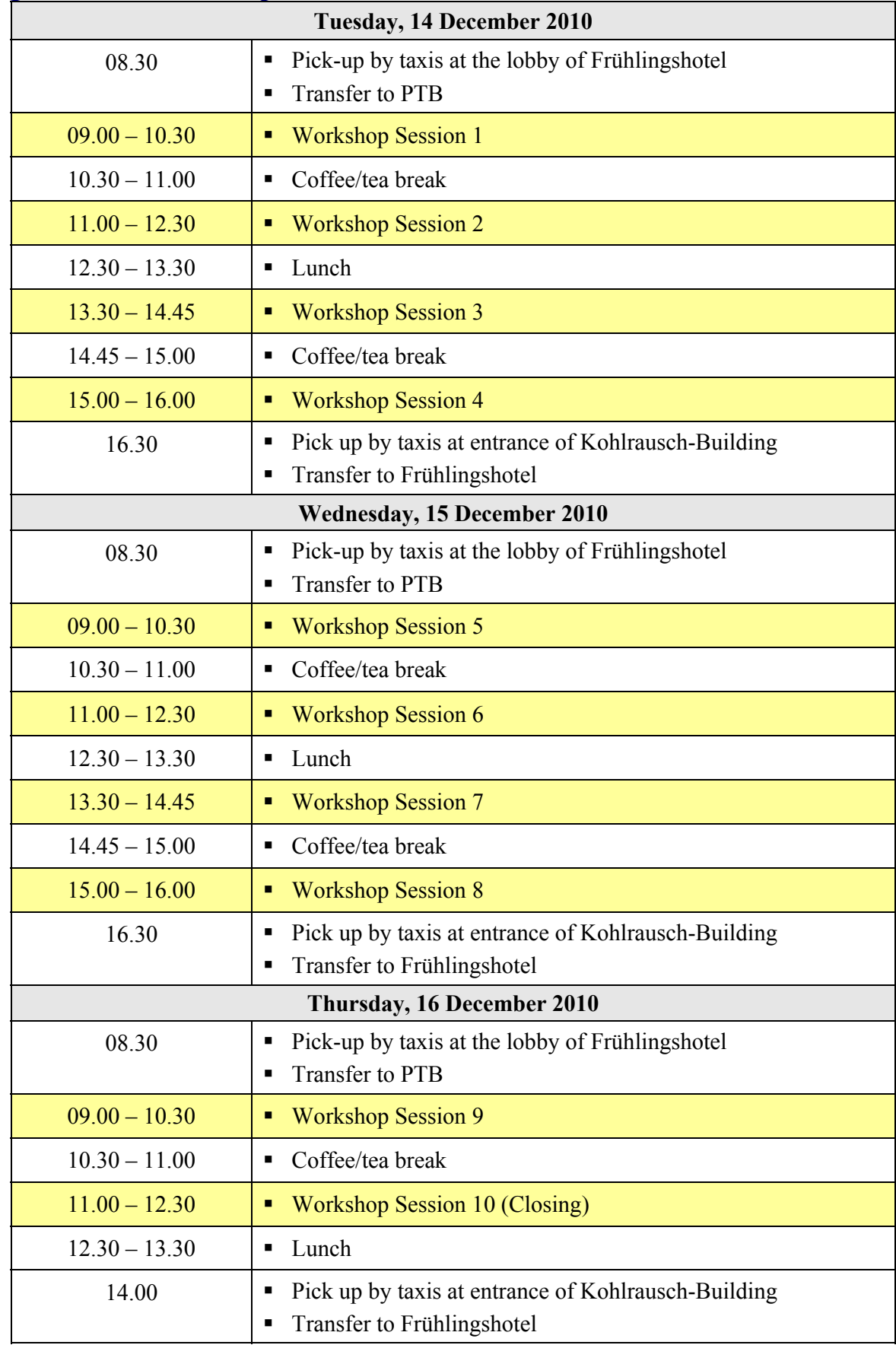

# **Program of the workshop**

## **Opening**

**А. Kögler, P. Neyezhmakov** and **J. Biere** opened the workshop, welcomed the participants of the workshop, described the objectives and tasks. Each participant introduced himself shortly.

## **Objective**

The objective of training workshop on editing pages of Technical committees was to establish a suitable structure of web-management which would assure further development of the web-portal and also training on filling the pages of TC with appropriate content.

### **Tasks**

The following tasks were solved at the workshop:

- learning the portal structure;
- identifying and filling the fields with data and necessary control boxes;
- practical editing for obtaining skills in continuous updating;
- preparation and creation of content and its editing;
- filling the pages of own TCs with updated content;
- exchange of opinions on further development of the portal;
- improvement of already existing structure of the web-portal taking into account the proposals of on-line editor of each TC.

### **User administration**

An important part of the workshop was the discussion and tuning of user groups and users: internal user interface (editors) and external user interface (TC members and privileged visitors).

### **The participants of the workshop have learned**

- front end and back end structure of the web-portal http://www.coomet.net;
- possibilities of TYPO3 instruments for editing and posting text, graphic and video information;
- means of creating and editing the pages;
- means of editing texts, tables, graphic and video files;
- means of editing user accounts and access to the content of pages.

#### **During the workshop**

- structures of pages of technical committees were created;
- keys for access to TC pages editing were received;
- TC pages were filled with appropriate content.

### **Results**

The participants of the workshop have got the skills of on-line editing, filled the pages of their TCs with updated content, the data base was filled.

#### **Evaluation**

The participants of the workshop highly rated the level of organization and preparation of the workshop and thanked A. Kögler and K. Schaaf for their work and hospitality.

#### **Closing**

**J. Biere** said that that the trainees had made a success and thanked all for good and fruitful work. **А. Kögler** and **P. Neyezhmakov** as organizers closed the workshop which had good results and desired success.

Bunch'

P. Neyezhmakov Head of COOMET Secretariat

T.Omelicheva COOMET Secretariat